#### **ЮЖНО-УРАЛЬСКИЙ ГОСУДАРСТВЕННЫЙ УНИВЕРСИТЕТ**

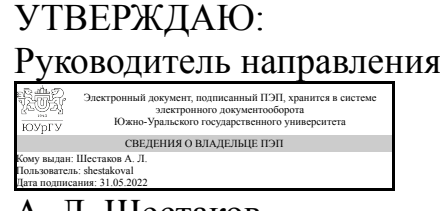

А. Л. Шестаков

#### **РАБОЧАЯ ПРОГРАММА**

**дисциплины** ФД.02 Системы автоматизированного проектирования приборов и систем **для направления** 24.04.02 Системы управления движением и навигация **уровень** Магистратура **форма обучения** очная **кафедра-разработчик** Информационно-измерительная техника

Рабочая программа составлена в соответствии с ФГОС ВО по направлению подготовки 24.04.02 Системы управления движением и навигация, утверждённым приказом Минобрнауки от 05.02.2018 № 85

Зав.кафедрой разработчика, д.техн.н., доц.

Разработчик программы, старший преподаватель

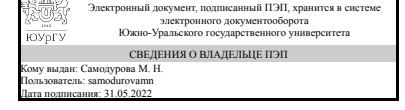

Электронный документ, подписанный ПЭП, хранится в системе электронного документооборота Южно-Уральского государственного университета СВЕДЕНИЯ О ВЛАДЕЛЬЦЕ ПЭП Кому выдан: Пашнин С. В. Пользователь: pashninsv Дата подписания: 30.05.2022

М. Н. Самодурова

С. В. Пашнин

#### **1. Цели и задачи дисциплины**

Цель: Формирование и развитие основных компетенций обучающихся при проектировании и конструировании измерительных средств с использованием современных программных средств. Задачи: - изучение программных средств, используемых в процессе проектирования и при подготовки производства средств измерения - получение устойчивых навыков использования автоматизированных системах подготовки производства, интегрированных системах автоматизации проектных работ и управления производством.

#### **Краткое содержание дисциплины**

Краткое содержание дисциплины: Программный комплекс Autodesk Inventor для автоматизации работ промышленного предприятия на этапах конструкторской и технологической подготовки производства. Система трёхмерного твердотельного и поверхностного параметрического проектирования компании Autodesk, предназначенная для создания цифровых прототипов промышленных изделий. Основы проектирования электроизмерительных приборов. Области применения САПР в приборостроении. Принципы построения, классификация и структура САПР (CAD/CAM/CAE). Технические средства, информационное и прикладное программное обеспечение на примере известных пакетов прикладных программ. Информационное обеспечение САПР. Программное обеспечение САПР. Двух- и трехмерные построения. Возможности Autodesk Inventor как инструмента CAD/CAM/CAE.

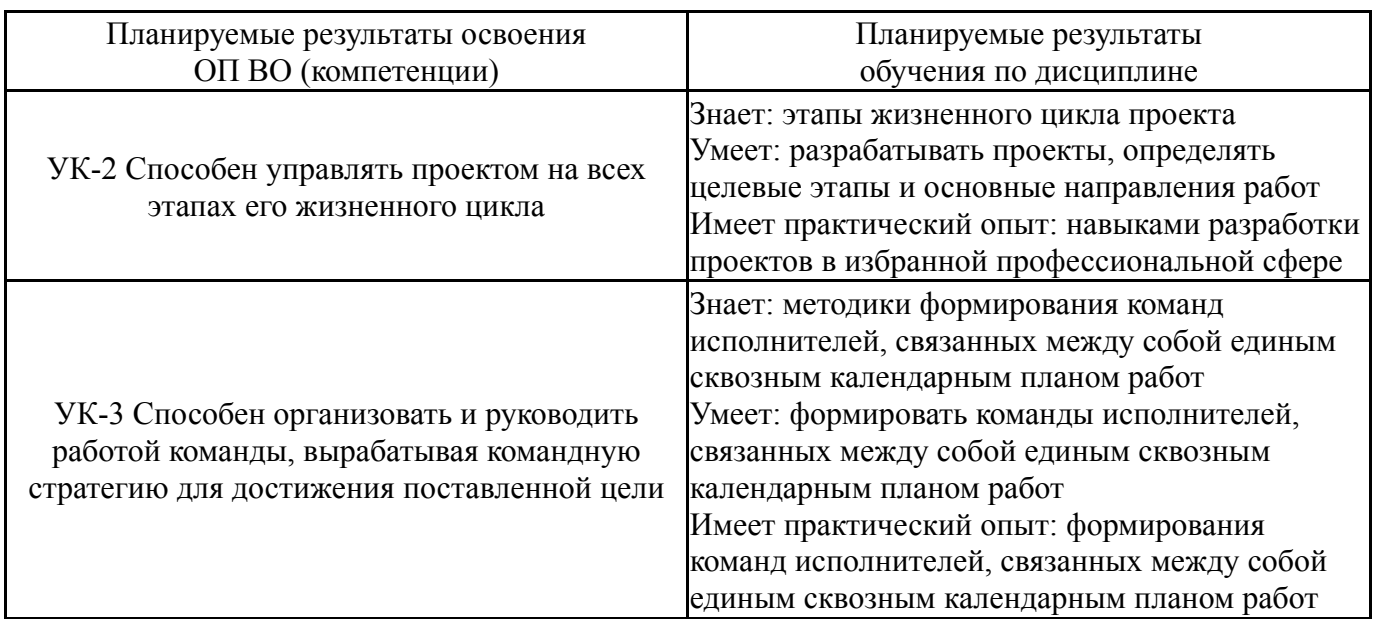

## **2. Компетенции обучающегося, формируемые в результате освоения дисциплины**

## **3. Место дисциплины в структуре ОП ВО**

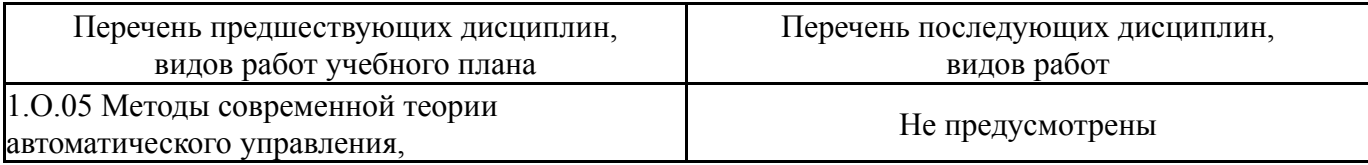

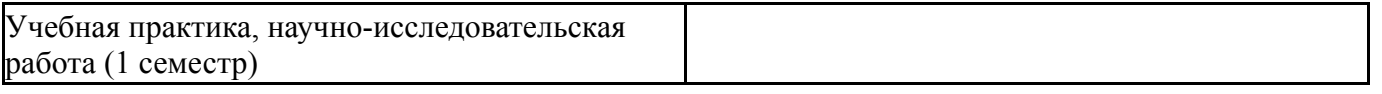

Требования к «входным» знаниям, умениям, навыкам студента, необходимым при освоении данной дисциплины и приобретенным в результате освоения предшествующих дисциплин:

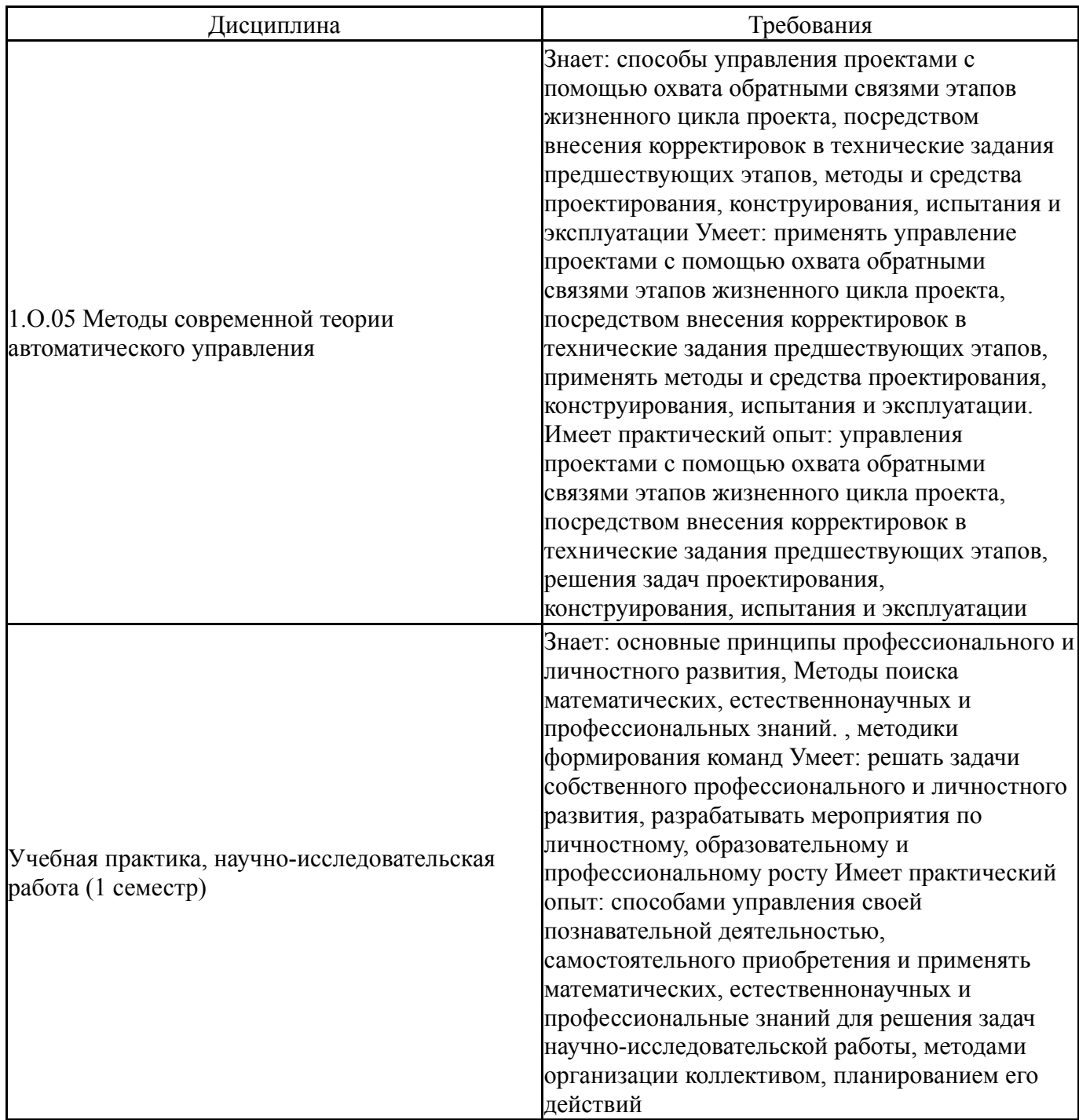

## **4. Объём и виды учебной работы**

Общая трудоемкость дисциплины составляет 4 з.е., 144 ч., 74,5 ч. контактной работы

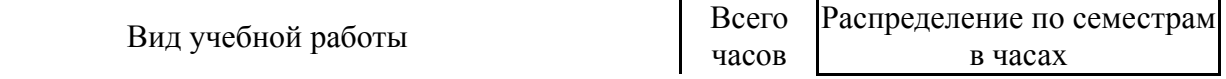

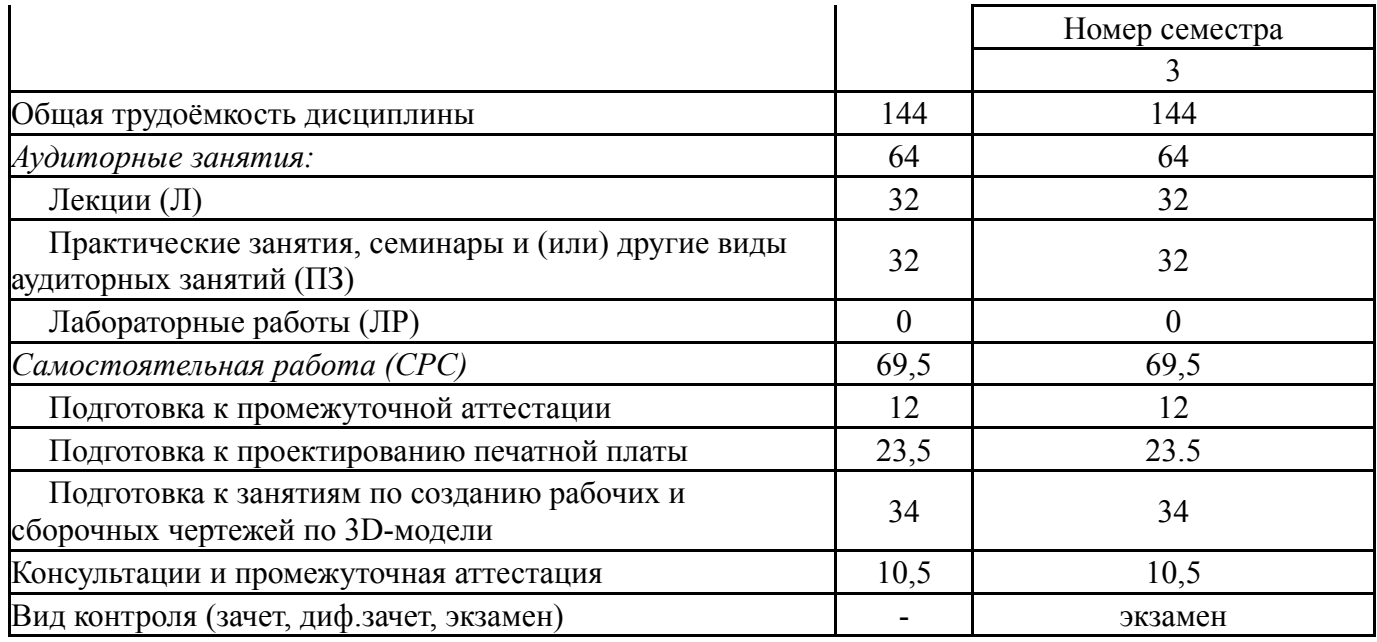

## **5. Содержание дисциплины**

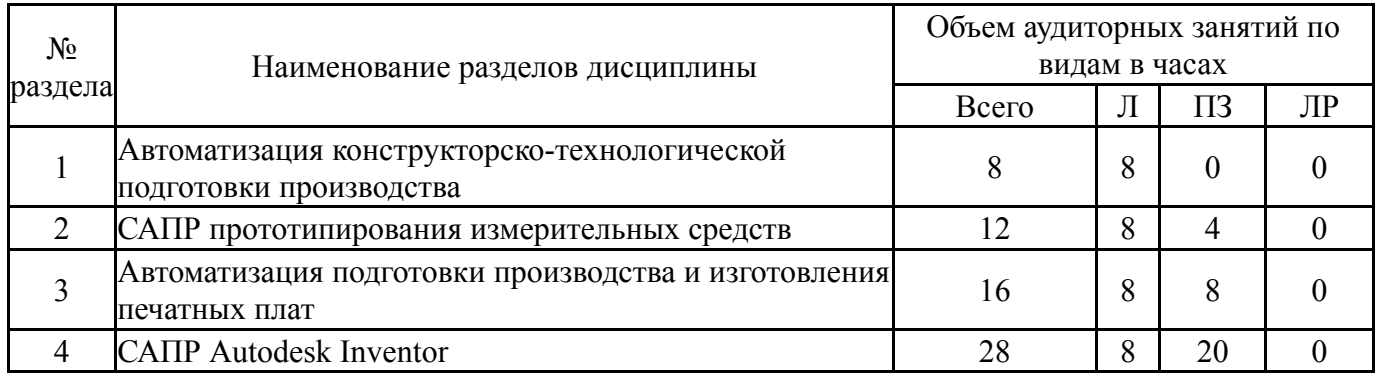

# **5.1. Лекции**

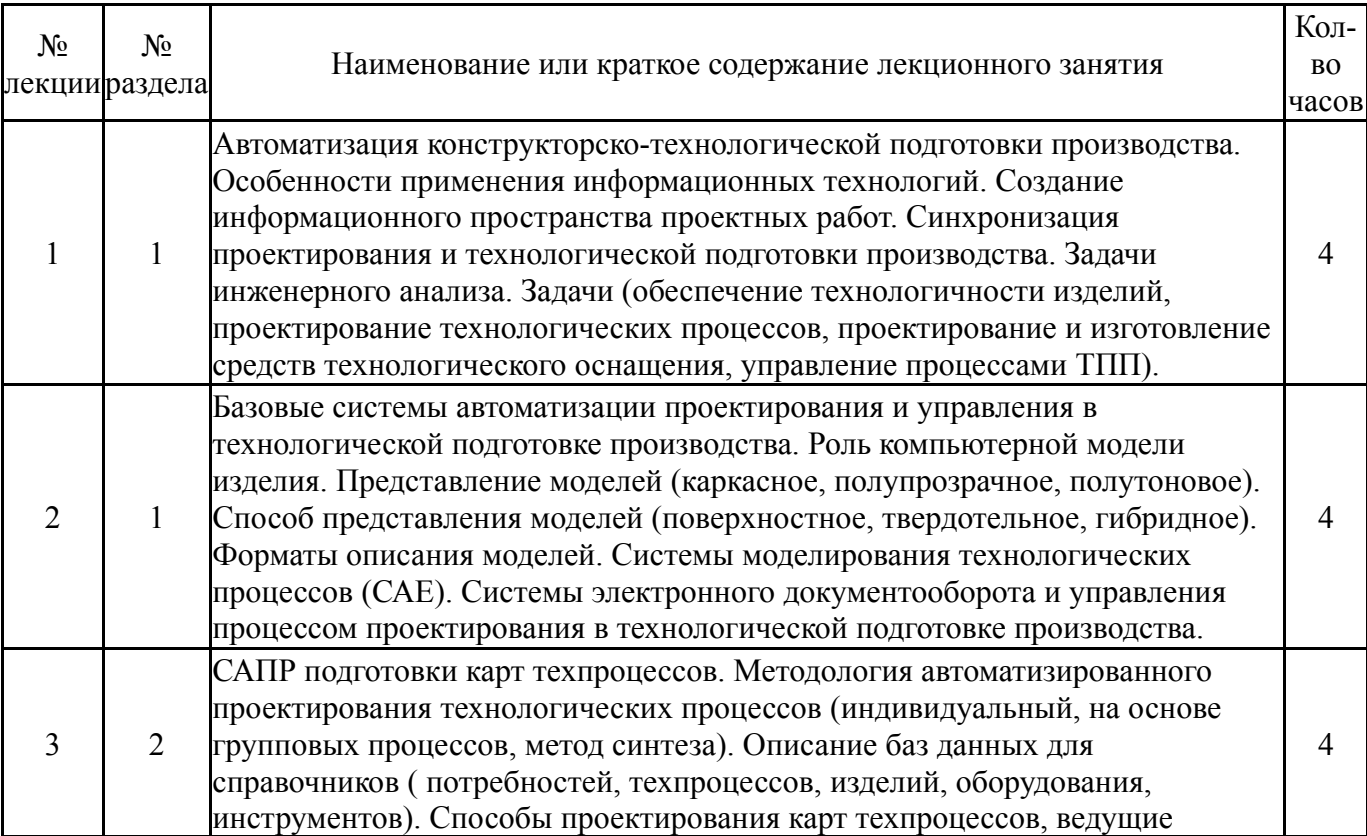

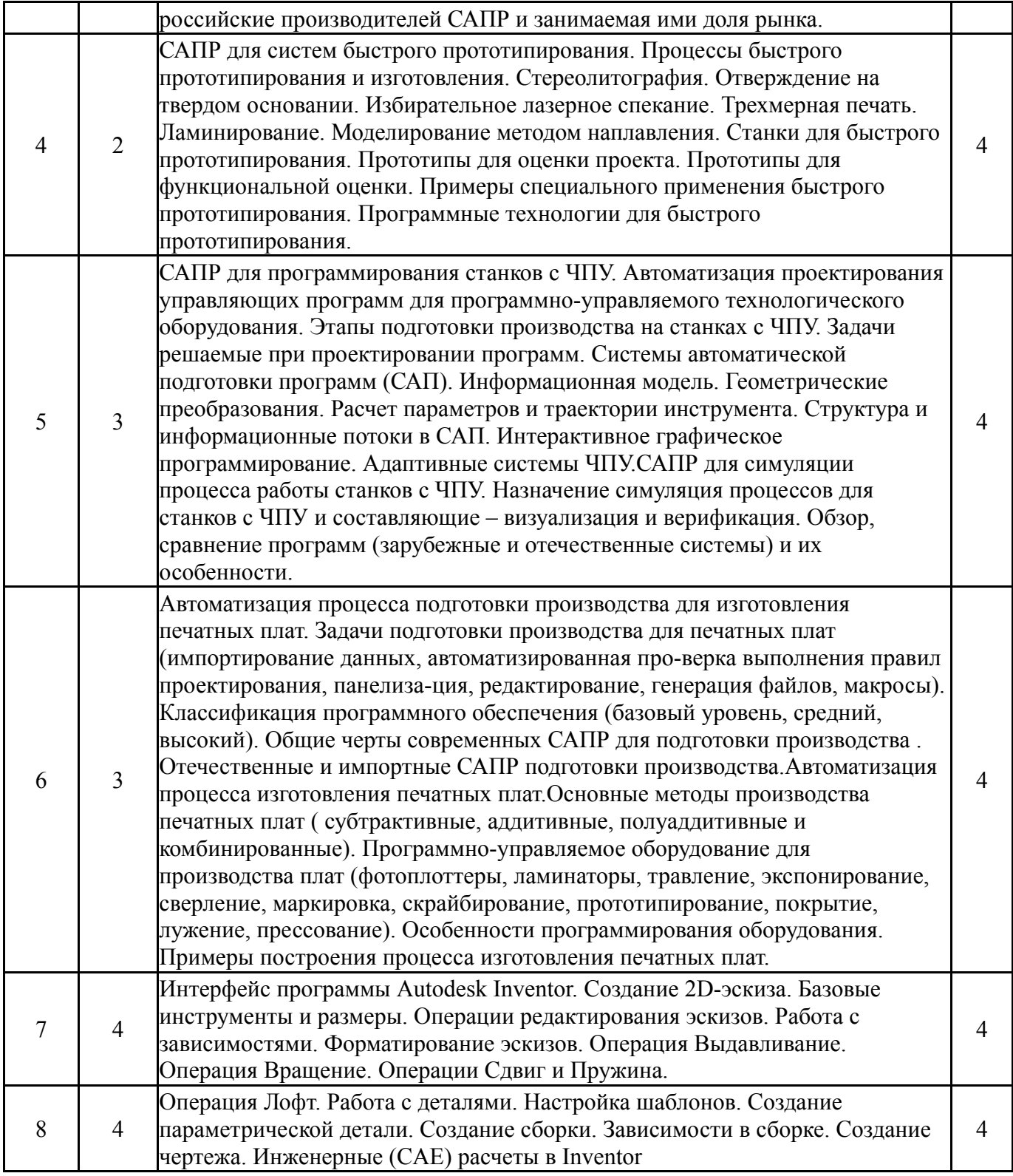

# **5.2. Практические занятия, семинары**

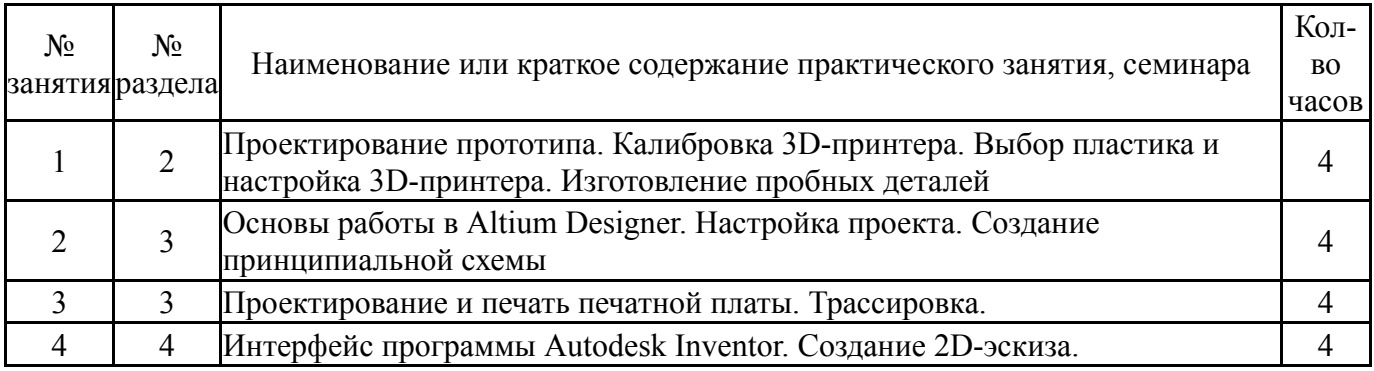

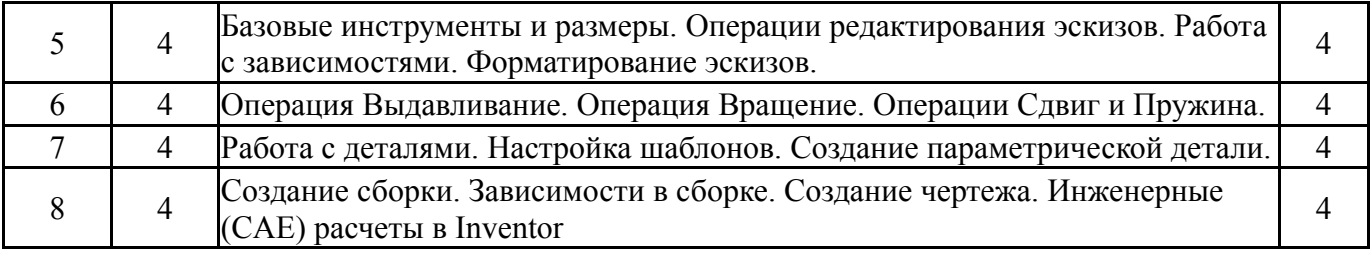

## **5.3. Лабораторные работы**

Не предусмотрены

## **5.4. Самостоятельная работа студента**

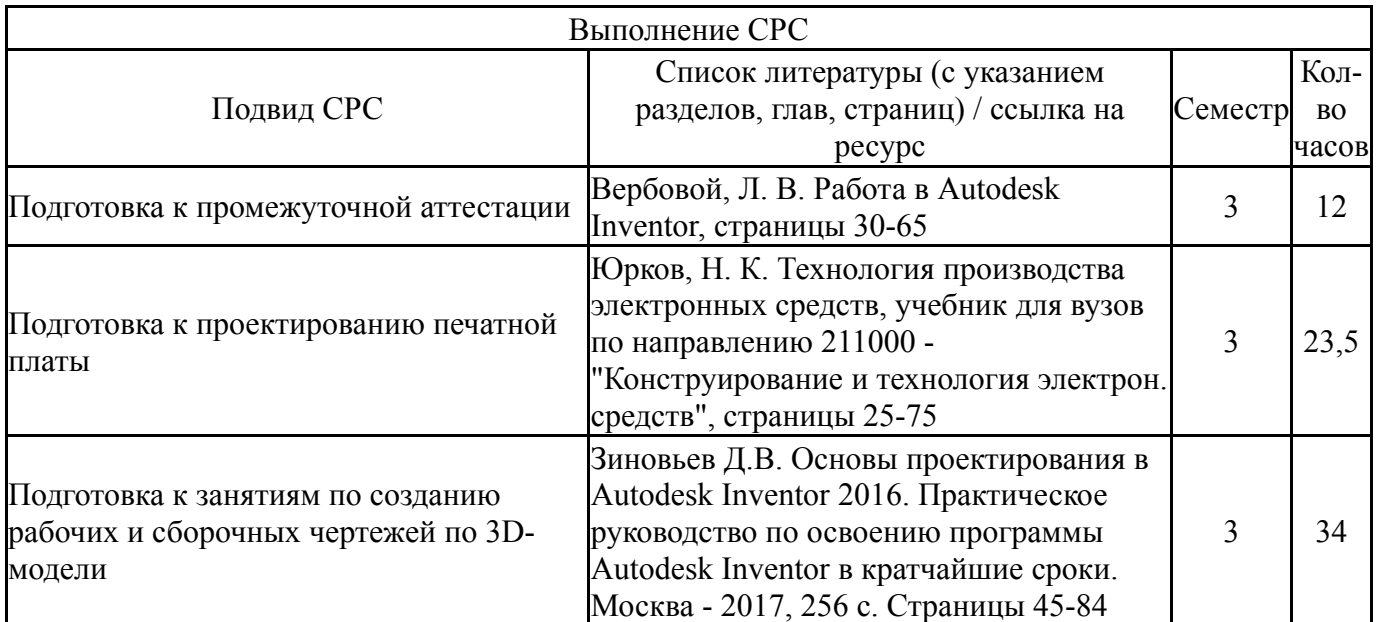

#### **6. Фонд оценочных средств для проведения текущего контроля успеваемости, промежуточной аттестации**

Контроль качества освоения образовательной программы осуществляется в соответствии с Положением о балльно-рейтинговой системе оценивания результатов учебной деятельности обучающихся.

## **6.1. Контрольные мероприятия (КМ)**

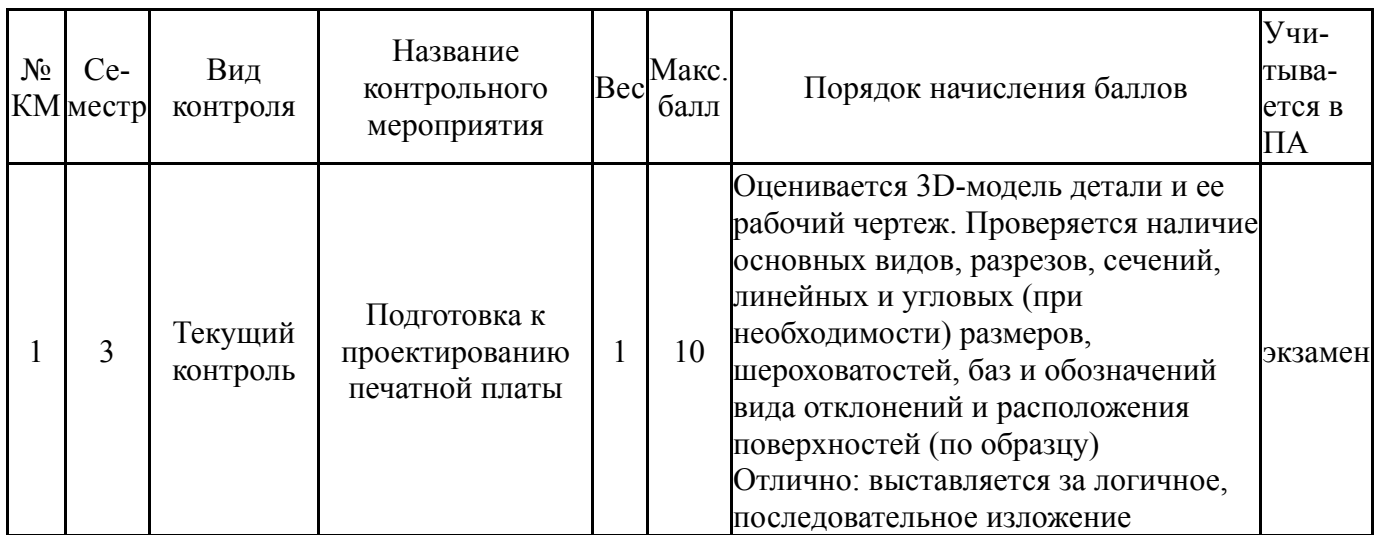

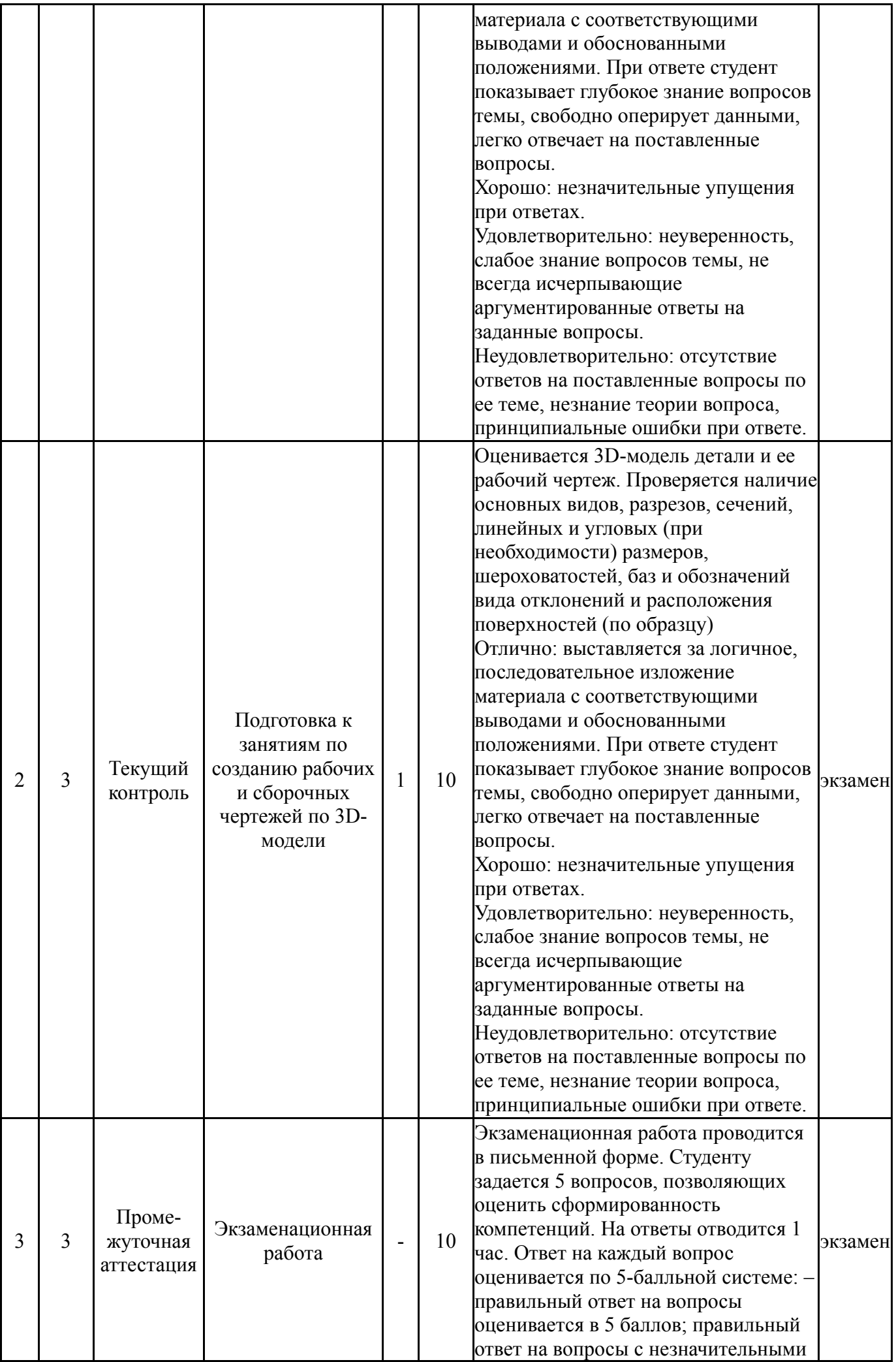

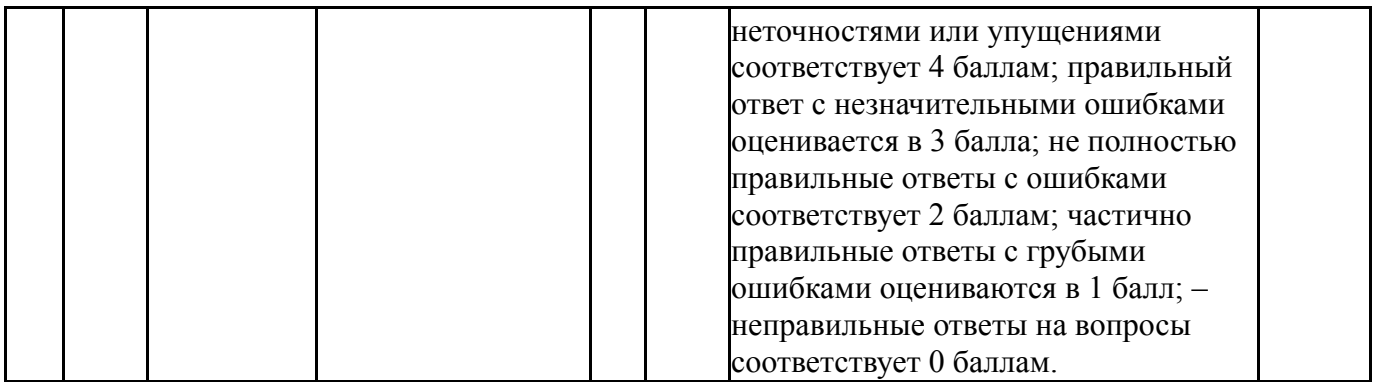

#### **6.2. Процедура проведения, критерии оценивания**

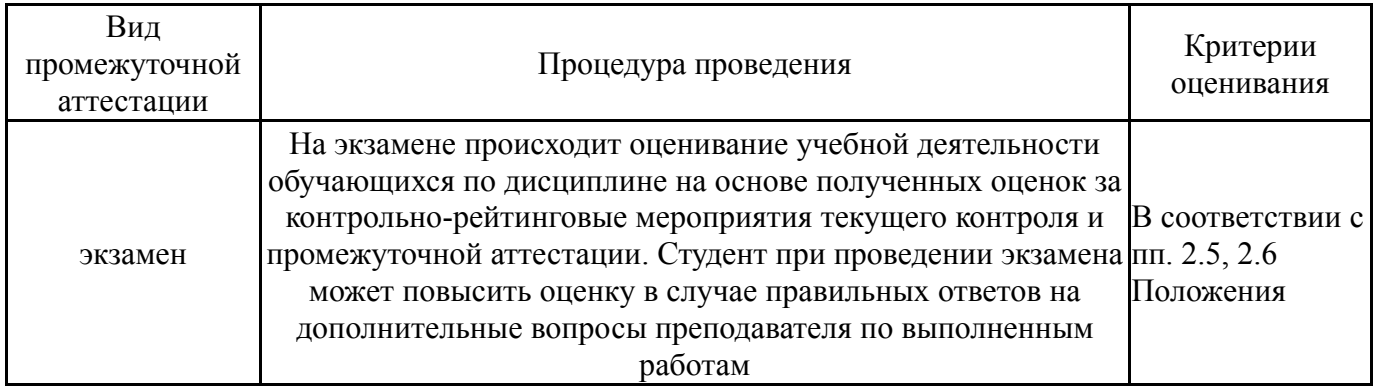

#### **6.3. Паспорт фонда оценочных средств**

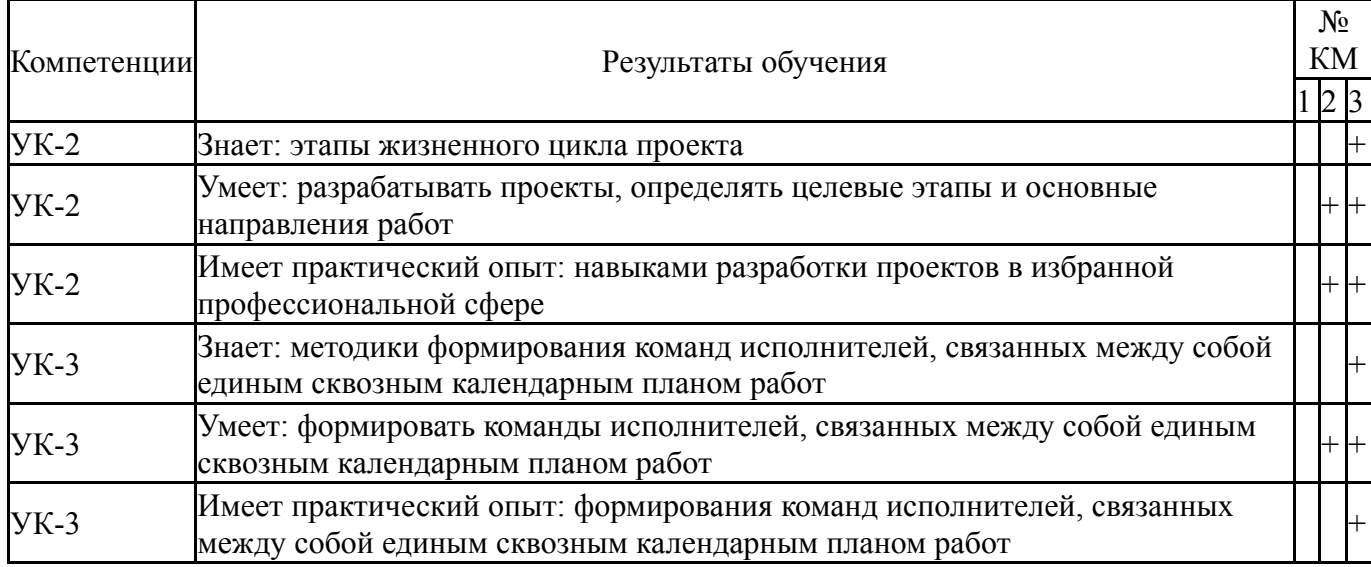

Типовые контрольные задания по каждому мероприятию находятся в приложениях.

## **7. Учебно-методическое и информационное обеспечение дисциплины**

## **Печатная учебно-методическая документация**

*а) основная литература:*

1. Вербовой, Л. В. Работа в Autodesk Inventor Л. В. Вербовой. - М.: Горячая линия - Телеком, 2004. - 495 с. ил.

2. Юрков, Н. К. Технология производства электронных средств [Текст] учебник для вузов по направлению 211000 - "Конструирование и

технология электрон. средств" Н. К. Юрков. - 2-е изд., испр. и доп. - СПб. и др.: Лань, 2014. - 474 с. ил.

*б) дополнительная литература:*

1. Пирогова, Е. В. Проектирование и технология печатных плат Учеб. для вузов по направлению подготовки дипломированных специалистов "Проектирование и технология электронных средств" Е. В. Пирогова. - М.: Форум : ИНФРА-М, 2005. - 559 с.

*в) отечественные и зарубежные журналы по дисциплине, имеющиеся в библиотеке:*

- 1. САПР и графика
- 2. CAD/CAM/CAE
- 3. Сборка в машиностроении, приборостроении

*г) методические указания для студентов по освоению дисциплины:*

1. Лысенко Ю.В. Методическое пособие для самостоятельной работы студента по дисциплине Проектирование и конструирование средств измерений

*из них: учебно-методическое обеспечение самостоятельной работы студента:*

1. Лысенко Ю.В. Методическое пособие для самостоятельной работы студента по дисциплине Проектирование и конструирование средств измерений

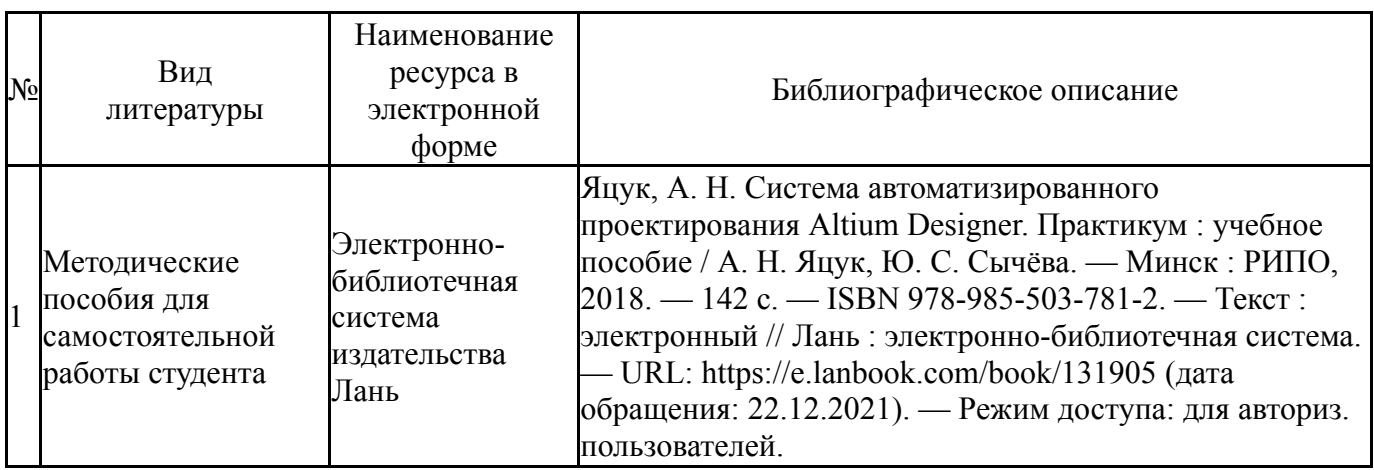

#### **Электронная учебно-методическая документация**

Перечень используемого программного обеспечения:

- 1. AutoDesk-AutoCAD(бессрочно)
- 2. ASCON-Компас 3D(бессрочно)
- 3. Autodesk-Eductional Master Suite (AutoCAD, AutoCAD Architecture, AutoCAD Civil 3D, AutoCAD Inventor Professional Suite, AutoCAD Raster Design, MEP, Map 3D, Electrical, 3ds Max Design, Revit Architecture, Revit Structure, Revit(бессрочно)

Перечень используемых профессиональных баз данных и информационных справочных систем:

Нет

# **8. Материально-техническое обеспечение дисциплины**

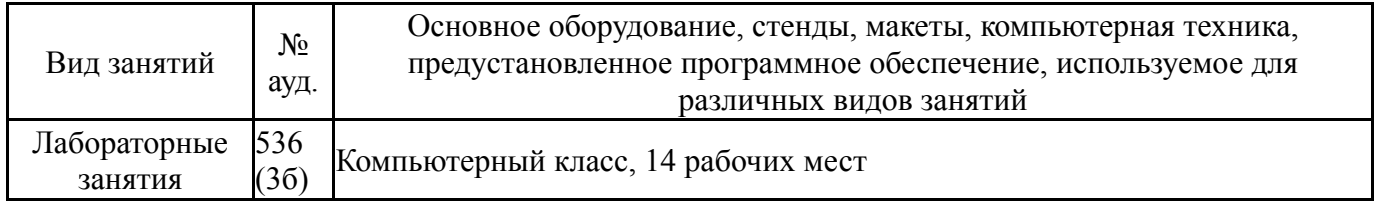